# Sketchbox™ by Slipstream

Thursday, July 20, 2023

James Reichling, MMSD and CREATE

Samara Hamze, KEEP

Dave Vigliotta, Slipstream

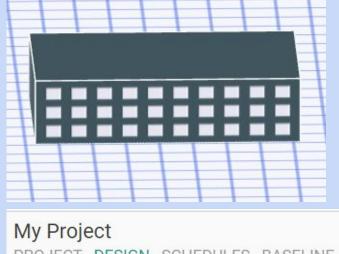

PROJECT DESIGN SCHEDULES BASELINE

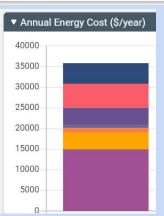

### **James Reichling**

Physics and math teacher, Madison Metro School District Instructor, CREATE center

#### Samara Hamze

Energy Educator, Program Manager at KEEP

# Slipstream Staff

#### **Dave Vigliotta**

**Director of Partnership Development** 

#### Lee Shaver

Senior Energy Engineer

#### **Emily Golen**

**Energy Engineer II** 

#### **Peggy Heisch**

**Project Manager** 

# Participant Introductions

Your name

What level you teach / other profession

How long have you been teaching / in industry

Optional: Current work location

# Working Groups

Group 1

1 Matt Aumann

2 Liliana Beltran

3 Handi Chandra Putra

4 Joerg Ruegemer

Group 2 1 Deborah Combs

2 Nihal Al Sabbagh

3 Allison Nofzinger

4 Noureddine Zemmouri

Group 3

Group 4

1 Kimberly Garlie-Sukkert 2 Scott Williams

3 Farid Vahedi

4 Emily Meissner

1 Craig Griffie

2 Gabriel de Berm

3 Kang Insung

4 Korn Tantiwanit

# Working Groups

Group 5

1 Scott Hanneman

2 Shoumik Desai

3 Ahmed Hussein

4 Gearoid Lydon

Group 6

1 Rick Kamps

2 David Luety

3 Shannon Krack-Levesque

4 Taylor Schneider

Group 7

1 Joseph Phillips

2 Corey Gracie-Griffin

3 Phalak Kaustubh

4 Kevin Silveira

# Slipstream Team

Lee Shaver

Dave Vigliotta

Emily Golen

**Drew Morrison** 

Peggy Heisch

#### **Recording in Progress!**

For later training purposes today's large group sessions are being recorded

# Thank you

**SPONSOR** 

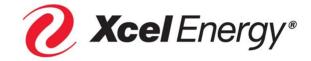

#### **PARTNERS**

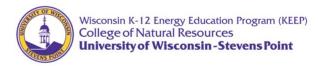

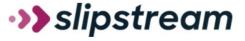

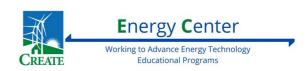

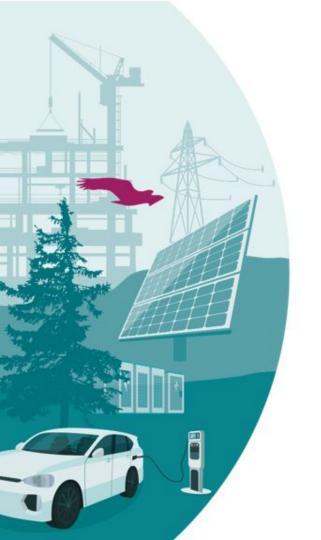

# >>> slipstream

Accelerating climate solutions. For everyone.

We deliver research, technical assistance, financing, education and training, and programs for stakeholders.

www.slipstreaminc.org

#### CREATE

Center for Renewable Energy Advanced Technological Education <a href="https://createenergy.org/resources/">https://createenergy.org/resources/</a>

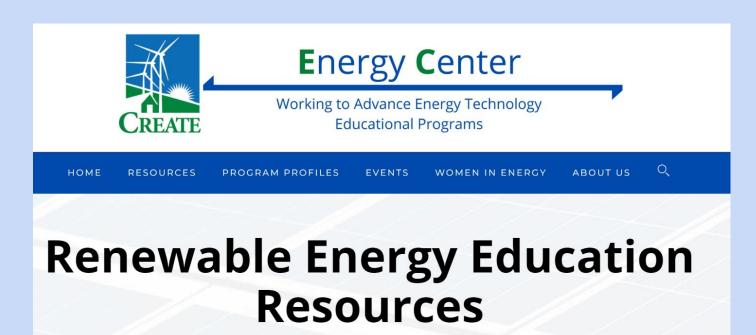

# **Brief Agenda**

- 1. Building energy modeling and sketchbox™
- 2. Sample lesson one
- 3. Building energy careers, sample lesson two
  - 4. Lunch
- 5. Sample lessons three and four
- 6. Technical Q&A
- 7. Participant lesson development

# Detailed morning agenda (part 1)

- 9:00 9:30 Introductions and overview
- 9:30 9:45 Sketchbox features, support, and results
- 9:45 10:00 Introduce lesson one and learning objectives (NGSS, DPI Pathway)
- 10:00 10:10 break

# Detailed morning agenda (part 2)

10:10 – 10:40 lesson one work in breakout groups

10:40 - 11:00 lesson debrief, technical questions list

11:00 – 11:10 break

11:45 – noon

11:10 – 11:45 career map, lesson two in breakout groups

lesson debrief, frame individual lessons

Noon - 12:45 lunch, outline individual lessons

# Energy use in buildings

US EIA reports buildings account for 39% in 2021

Example strategies to save energy, reduce cost

- upgrade lighting
- scheduling and set points
- update mechanical systems
- building envelope improvements

Energy modeling helps make decisions about which strategies provide the greatest return on investment

US DOE provides DOE2 Building Energy Use and Cost Analysis Software

DOE provides E-Quest as a user interface

Download and install required, learning curve

Sketchbox by Slipstream as a teaching tool

Online user interface to DOE2

Free to use, no download required

Runs on a student chromebook

Preloaded building types, systems/technologies, weather data, utility rates, and many more data

# Why teach this to students?

Awareness of resource utilization

Cost-benefit analysis and business connections

Motivate/excite students about climate solutions

Careers: Building manager, energy engineering, architecture, HVAC, energy analysts, construction/contractor, sustainability

# Why teach this to students?

**Energy DPI Pathway** 

Job growth in renewable energy

Green buildings career map https://greenbuildingscareermap.org/

### **Default Project Settings**

PROJECT DESIGN SCHEDULES BASELINE MEASURES RESULTS

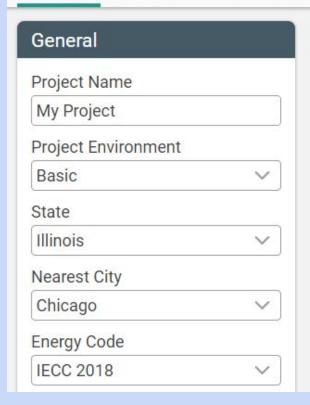

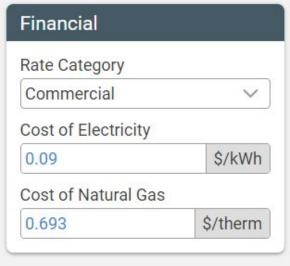

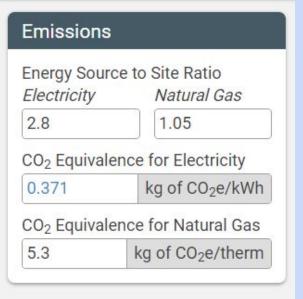

#### PROJECT DESIGN SCHEDULES BASELINE MEASURES RESULTS

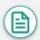

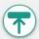

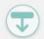

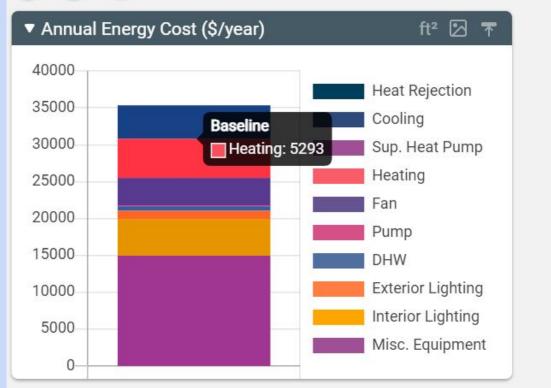

# Energy Cost by Utilization

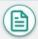

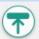

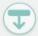

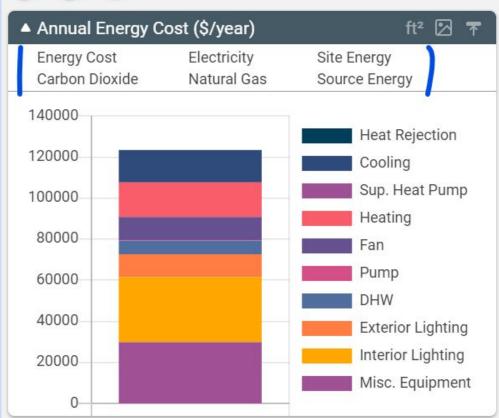

## Other display options

### Monthly breakdown

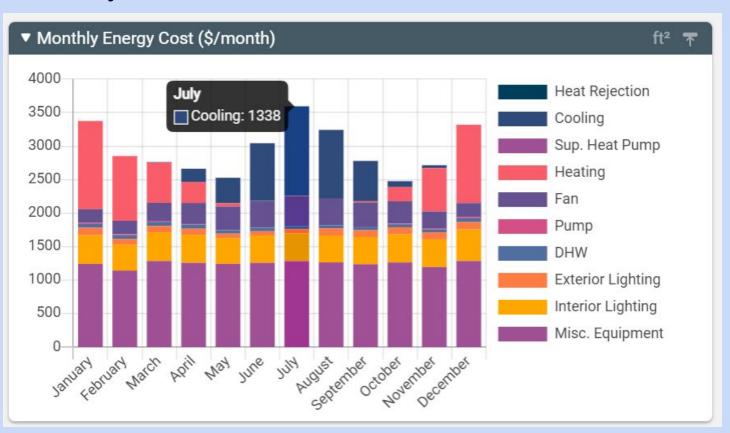

# **Annual Summary**

| Results Table 🖺 |                           |                           |                           |                                   |  |  |  |
|-----------------|---------------------------|---------------------------|---------------------------|-----------------------------------|--|--|--|
|                 | Peak Cooling<br>(kBTU/hr) | Peak Heating<br>(kBTU/hr) | Peak Electric Demand (kW) | Annual Electric Consumption (kWh) |  |  |  |
| Baseline        | 972.1                     | 785.3                     | 134                       | 325849                            |  |  |  |

|                                        |                            | <b>不</b>                          |
|----------------------------------------|----------------------------|-----------------------------------|
| Annual Natural Gas Consumption (therm) | Annual Energy Cost<br>(\$) | Annual Water Consumption (gal/yr) |
| 9365                                   | 35816                      | 700000                            |

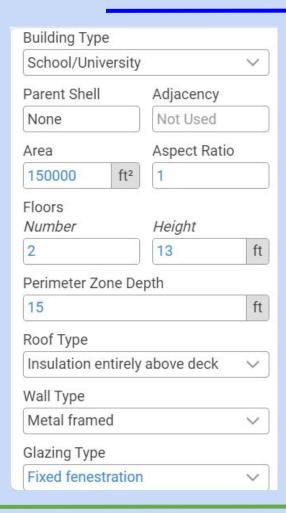

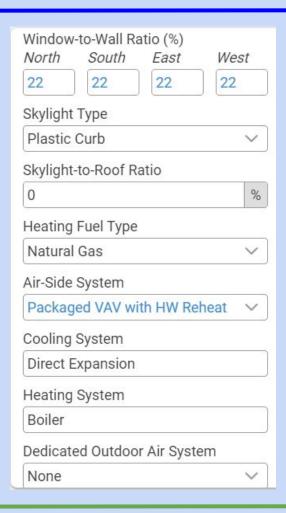

#### **Design Tab Options**

Students can change parameters to explore impact on energy utilization and cost. Examples:

Building type (e.g. school, commercial, library, fitness center)

Location

Window Fraction

**Spatial Orientation** 

**Energy Code** 

Example with sketchbox (Lesson one)

Switch to Sketchbox, demonstrate project, design, and results tabs

## Access to Sketchbox: <a href="https://slipstreaminc.org/sketchbox">https://slipstreaminc.org/sketchbox</a>

Login: <a href="https://www.sketchbox.io/login">https://www.sketchbox.io/login</a>

| Email    |                       |
|----------|-----------------------|
| Password |                       |
|          |                       |
|          | Sign In               |
|          |                       |
|          | Create an account     |
|          | Forgot your password? |

# Time to take a break!

Create Account and Login to Sketchbox <a href="https://www.sketchbox.io/login">https://www.sketchbox.io/login</a>

Return in 10 min

#### **Recording in Progress!**

For later training purposes today's large group sessions are being recorded

#### Breakout room recommendations

Camera on during breakout groups when possible

One participant runs sketchbox and shares their screen

One participant records notes for the group and reports

Be kind! We have different levels of technical expertise

Example with sketchbox (Lesson one)

Breakout rooms (Re-introductions, choose spokesperson)

## Group reporting

- 1. How would your students respond to this lesson?
- 2. What do you find yourself wondering about?
- 3. What extensions would you add?

Thirty minutes

#### Post-lesson discussion

Electricity, Natural Gas, Overall Cost

- 1. Cut building square footage in half
- 2. Double window percentage
- 3. Change location (Chicago to Los Angeles)

## Example with sketchbox (Lesson one)

## Group reporting

- 1. How would your students respond to this lesson?
- 2. What do you find yourself wondering about?
- 3. What extensions would you add?

# Participant discussion - RESULTS

| Scenario                            | Electricity (MWh) | Natural Gas<br>Therms | Total Cost<br>Dollars |
|-------------------------------------|-------------------|-----------------------|-----------------------|
| Baseline                            | 1031              | 34,300                | 116,600               |
| Half area (75,000 ft <sup>2</sup> ) | 513               | 18,400                | 58,900                |
| Double window area                  | 1070              | 35,000                | 120,000               |
| Move to LA                          | 1060              | 9750                  | 167,900               |

## Technical Questions for Q&A at 2:15 pm

Option to add questions to jamboard (link in chat)
<a href="https://jamboard.google.com/d/1fYF9XmywP6mAvO5I9q">https://jamboard.google.com/d/1fYF9XmywP6mAvO5I9q</a>
<a href="mailto:ZRqouYosOMjXFzeFPa50MpWc8/edit?usp=sharing">ZRqouYosOMjXFzeFPa50MpWc8/edit?usp=sharing</a>

Add your name to questions in case of clarification

### Time to take a break!

Optional: Continue exploring Sketchbox

Return in 10 min

### Sketchbox™ by Slipstream

Thursday, July 20, 2023

James Reichling, MMSD and **CREATE** Samara Hamze, KEEP Dave Vigliotta, Slipstream

**Session Two** 

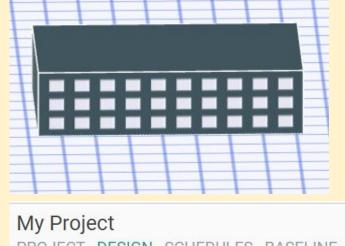

PROJECT DESIGN SCHEDULES BASELINE

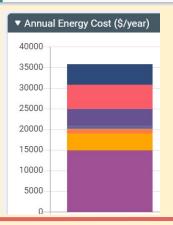

### **Brief Agenda**

Building energy careers, sample lesson two

Lunch

Sample lessons three and four

Technical Q&A

Participant lesson development

### Detailed morning agenda (Lesson 2)

11:10 – 11:45 career map, lesson two in breakout groups

11:45 – noon lesson debrief, frame individual lessons

Noon - 12:45 lunch, outline individual lessons

#### Career Connections to Sketchbox

Example careers: building manager, energy engineer, architect, HVAC, energy analyst, construction/contractor, sustainability

https://greenbuildingscareermap.org/

createenergy.org
Resources → teaching materials → energy
fundamentals → exploring a job in the energy industry

#### **DPI** Regional Career maps

https://dpi.wi.gov/sites/default/files/imce/pathways-wisconsin/ 2022 11 14 Final Energy Career Pathway 11.14.22.pdf

**Energy Generation & Conservation** 

Energy Transmission, Distribution, & Storage

Training levels: H.S. Diploma, Certification or Technical Diploma, Registered Apprenticeship, Associates Degree, Bachelor's Degree and beyond

### **DPI** Regional Career maps

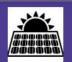

Energy Career Pathway <Name of Region> 2022-2024

**EXPLORE**: Click on the links to find the job titles that seem most interesting to you to learn more! Save any jobs account so that you can create an Academic and Career Plan (ACP) later on.

| Educational Level<br>May also require work<br>experience | Energy Generation & Conservation                                                                                                    |  |  |
|----------------------------------------------------------|----------------------------------------------------------------------------------------------------|--|--|
| High School Diploma,<br>Certification                    | Solar PV Installer * Electrical & Gas Power Line Helper * Utility Log Range \$xxx,xxx-x                                                                                      |  |  |
| Certification or<br>Technical Diploma                    | Distribution Generation Operator  Solar/Wind Energy Technician *  Building Automation Technician *  Energy Auditor O  Residential HVAC Technician *  Range \$xxx,xxx-xxx,xxx |  |  |
| Registered Apprenticeship                                | Substation Electrician * Apprentice Plant Attendant * Range \$xxx,xxx-xxx,xxx                                                                                                |  |  |

# **Exploring A Job** In The **Energy Industry**

#### Exploring A Job In The Energy Industry

encourages students to explore a potential, future energy job. Using Career Maps, students research compensation, qualifications, job demands, and advancement opportunities for the job they selected.

#### Renewable Energy Career Maps

- Solar
- Climate Control
- Bioenergy
- Wind
- Green Buildings

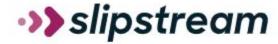

### Clean Energy Careers Video Series

The clean energy sector is blossoming with career opportunities.

9 Clean Energy Career Video Profiles

Each video includes lesson slides and student assessment in Google format

https://slipstreaminc.org/cleanenergycareers

### **Energy Codes**

International Code Council
IECC - International Energy Conservation Code

**ASHRAE** 

American Society of Heating, Refrigeration, and Air Conditioning Engineers

Codes updated on three cycles

### Exceeding code

Roughly 40 building parameters on the "baseline" tab

Pre-set upgrades on the "measures" tab

Three values for each (no change, better, best)

Baseline categories

Envelope Glazing

Skylights Lighting

Internal Loads Domestic Hot Water

Heating and Cooling Ventilation

### Baseline category example: Envelope

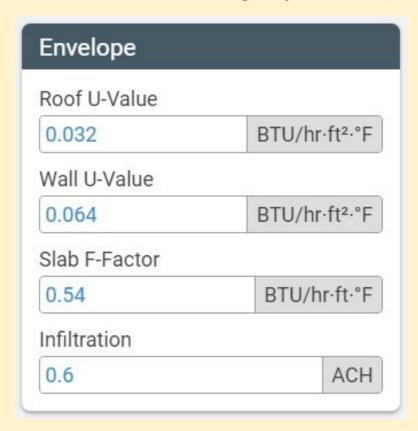

Technical vocabulary for this lesson

Roof U-value

Solar Heat Gain Coefficient (SHGC)

Interior lighting power

% E<sub>th</sub> (for heating)

Technical vocabulary for this lesson

Roof U-value

Solar Heat Gain Coefficient (SHGC)

Interior lighting power

% E<sub>th</sub> (for heating)

#### Sketchbox demonstration

Change energy code

Baseline tab

Measures sets

#### Breakout room recommendations

Camera on during breakout groups when possible

One participant runs sketchbox and shares their screen

One participant records notes for the group and reports

Be kind! We have different levels of technical expertise

### Access to Sketchbox: <a href="https://slipstreaminc.org/sketchbox">https://slipstreaminc.org/sketchbox</a>

Login: <a href="https://www.sketchbox.io/login">https://www.sketchbox.io/login</a>

| Wel      | come to Sketchbox!    |
|----------|-----------------------|
| Email    |                       |
| Password |                       |
| -        |                       |
|          | Sign In               |
|          | Create an account     |
|          | Forgot your password? |

#### Sketchbox Lesson Two

Breakout rooms (choose new spokesperson)

### Group reporting

- 1. Summarize what you learned
- 2. Additional questions / ideas about energy code
- 3. What other measures are you most interested in?

Twenty-five minutes

#### **Recording in Progress!**

For later training purposes today's large group sessions are being recorded

### Lesson two sample results

#### Table 1

| Building model       | Annual electric use (kWh) | Annual natural gas use (therm) | Annual energy<br>cost<br>(USD, \$) |
|----------------------|---------------------------|--------------------------------|------------------------------------|
| Baseline (IECC 2018) | 1,030,906                 | 34,336                         | 116,577                            |
| IECC 2015            | 1,111,081                 | 33,763                         | 123,395                            |
| ASHRAE 2016          | 1,066,255                 | 33,384                         | 119,099                            |

### Sample results

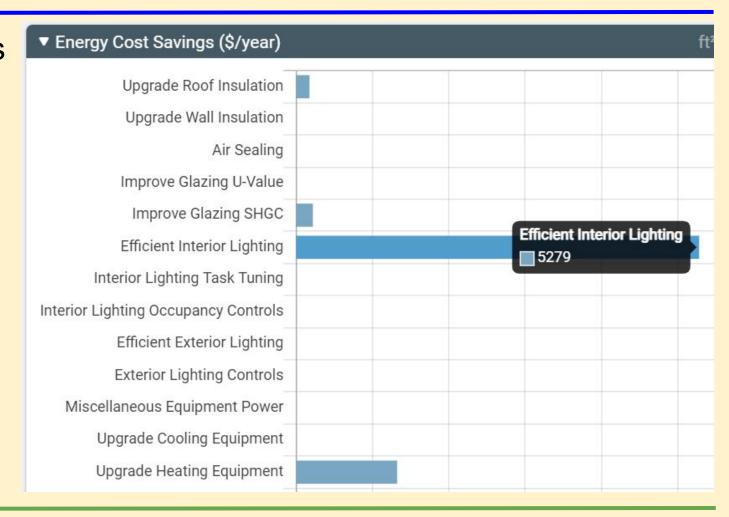

### Lesson two sample results

#### Table 2

| Building model                                 | Annual<br>electric use<br>(kWh) | Annual natural<br>gas use<br>(therm) | Annual energy cost (USD, \$) |
|------------------------------------------------|---------------------------------|--------------------------------------|------------------------------|
| IECC 2018 "no change" (baseline- from table 1) | 1,030,906                       | 34,336                               | 116,577                      |
| IECC 2018<br>Four selected improvements        | 947,063                         | 33,981                               | 108,784                      |
| IECC 2018 "best" measures set                  | 686,592                         | 14,533                               | 44,498                       |

### Sketchbox Support

Youtube tutorials at the sketchbox youtube channel

Support: tools@slipstreaminc.org

Continue adding to technical Q&A

https://jamboard.google.com/d/1fYF9XmywP6mAvO5l9q ZRqouYosOMjXFzeFPa50MpWc8/edit?usp=sharing

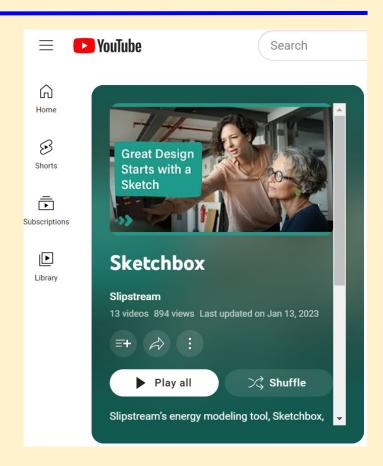

### Lesson development template: Objectives

- 1) Demonstrate energy, financial, or CO<sub>2</sub> savings from updating a building schedule
- 2) Show how the CO<sub>2</sub> impacts of a building are different in different areas of the United States
- 3) Compare estimated building energy savings from improved building schedules to the savings from adding energy efficient lights
- 4) Estimate the added annual energy costs for a building expansion

### Lesson development template: NGSS standards

HS-LS2-7 Ecosystems: Interactions, Energy, and Dynamics Design, evaluate, and refine a solution for reducing the impacts of human activities on the environment and biodiversity.\*

**HS-ETS1-4** Engineering Design

Use a computer simulation to model the impact of proposed solutions to a complex real-world problem with numerous criteria and constraints on interactions within and between systems relevant to the problem.

### NGSS Science and Engineering Practices

- 1. Asking questions (for science) and defining problems (for engineering)
- 2. Developing and using models
- 3. Planning and carrying out investigations
- 4. Analyzing and interpreting data
- 5. Using mathematics and computational thinking
- 6. Constructing explanations (for science) and designing solutions (for engineering)
- 7. Engaging in argument from evidence
- 8. Obtaining, evaluating, and communicating information

### Lesson development template: Metatags

Budget, building code, building design, building envelope, building science, carbon emissions, carbon footprint, computer model, data analysis, efficiency, electricity, energy, energy career, energy conservation, energy economics, energy efficiency, energy management, green building, heating and cooling, HVAC, kwh, natural gas, NG, simulation, sustainability, utilities, utility rates

End of morning session: Lunch 12:00 - 12:45 pm

Suggested activities:

Sketchbox youtube channel

https://www.youtube.com/watch?v=F8dRupH33Jc&list=PL-m tqGdh8bvh3GsfC1Fpe8bJSO2uDRFo5

Continue exploring Sketchbox

Start lesson development

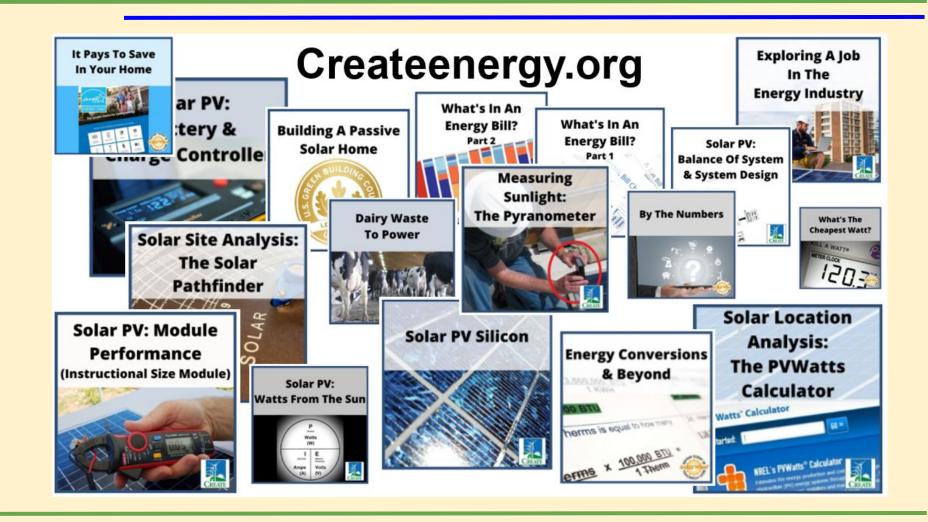

## General building science resources and connection to Smart Start materials through CREATE

Teaching Materials, Energy Fundamentals

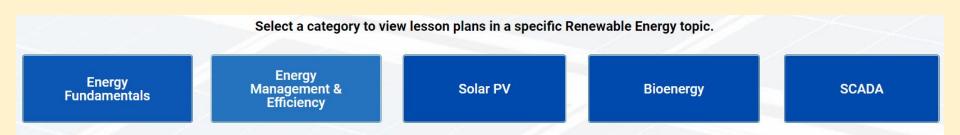

### **Energy Career Maps through CREATE**

https://createenergy.org/resources/

#### **SOLAR TOOLKIT**

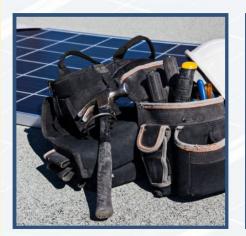

TEACHING MATERIALS CAREER MAPS

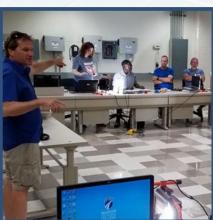

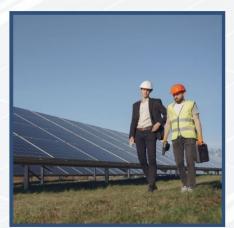

**PUBLICATIONS** 

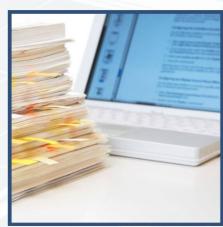

### **Brief Agenda**

Welcome back from lunch!

Sample lessons three and four

Technical Q&A

Participant lesson development

#### **Recording in Progress!**

For later training purposes today's large group sessions are being recorded

### Detailed afternoon agenda (part 1)

| 15 min | review objectives, student responses, |
|--------|---------------------------------------|
|--------|---------------------------------------|

25 min lessons 3, 4 and open exploration add to tech questions, share lesson ideas

20 min lesson review, resources, objective discussion

break

5 min

### Detailed afternoon agenda (part 2)

30 min technical Q and A with slipstream, additional career connections

15 min workshop evaluation, closing remarks

### Lesson 3 and 4 objectives

Investigate scheduling and its impact on building energy

Calculate carbon equivalent emissions avoided due to energy savings

Explore electrification of heating and its impact on emissions

Student reactions from class trials

High level of engagement

Easy access to results

Desire to independently explore

Students in pilot asking to participate in another round

What did students find most interesting about sketchbox?

"... how small factors can change so many things. I also found predicting them fun."

"How this ties into architecture and buildings"

"How [the building in] California uses less energy but costs more"

"How small changes in building design can greatly influence energy cost"

#### **Recording in Progress!**

For later training purposes today's large group sessions are being recorded

# Sample Lesson three results

Table 1

| Building model                           | Annual electric consumption (kWh) | Annual natural gas consumption (therm) | Annual energy cost (\$) |
|------------------------------------------|-----------------------------------|----------------------------------------|-------------------------|
| Baseline (simple thermostats)            | 1,027,748                         | 33,651                                 | 115,817                 |
| Simple thermostats<br>Weekday 8am – 8 pm | 1,030,906                         | 34,336                                 | 116,577                 |
| Simple thermostats<br>Weekday 8am – 4 pm | 1,026,151                         | 33,382                                 | 115,488                 |
| 68 degree heating setpoint               | 998,770                           | 32,249                                 | 112,238                 |
| 77 degree cooling setpoint               |                                   |                                        |                         |

# Sample Lesson four results

#### Table 1

| Building model             | Annual electric consumption (kWh) | Annual natural gas consumption (therm) | Annual<br>Kg-CO <sub>2</sub> e |
|----------------------------|-----------------------------------|----------------------------------------|--------------------------------|
| Baseline                   | 326,919                           | 8539                                   | 166,544                        |
| Energy efficient lights    | 301,874                           | 8829                                   | 158,789                        |
| Demand control ventilation | 325,514                           | 7568                                   | 160,876                        |
| Move to Madison, WI        | 322834                            | 10109                                  | 257,932                        |

#### EIA state energy profiles: <a href="https://www.eia.gov/state/">https://www.eia.gov/state/</a>

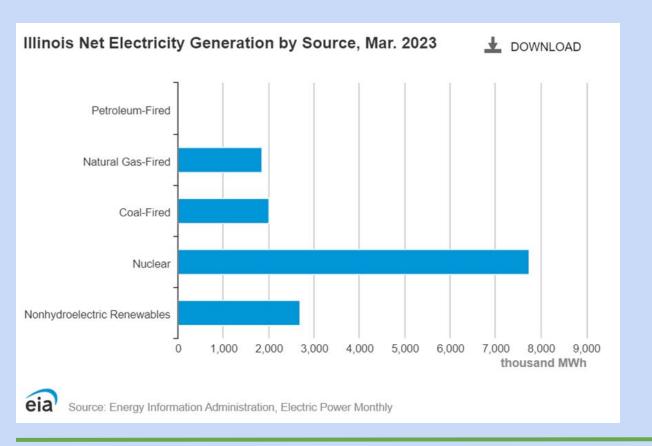

After lessons 3 and 4 what is needed next?

PV watts demo

https://pvwatts.nrel.gov/

LEED: <a href="https://www.usgbc.org/leed">https://www.usgbc.org/leed</a>

Leadership in Energy and Environmental Design

U.S. Green Building Council

## Lesson development / Model Exploration

WI educators may contribute a lesson and receive a stipend

Submit lessons in Word or Google Doc format to Jim: <a href="mailto:jpreichling@madisoncollege.edu">jpreichling@madisoncollege.edu</a> and CC Samara: <a href="mailto:samara.hamze@uwsp.edu">samara.hamze@uwsp.edu</a>

Deadline: Tuesday, August 8th

If needed, take a break during work session

Return at 2:15 pm for technical Q&A

### Sketchbox Support

Youtube tutorials at the sketchbox youtube channel

Support: tools@slipstreaminc.org

**UPDATE:** General building science resources and connection to Smart Start materials through CREATE

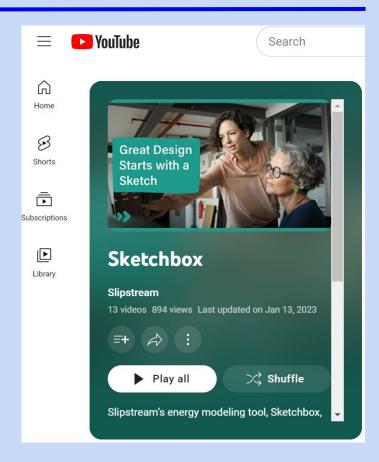

#### **Recording in Progress!**

For later training purposes today's large group sessions are being recorded

#### **Technical Q&A**

Lee Shaver
Senior Energy Engineer

**Emily Golen**Energy Engineer II

## Closing remarks, workshop evaluation

Workshop evaluation:

https://uwsp.az1.qualtrics.com/jfe/form/SV\_doPONzXjVnW0FxA

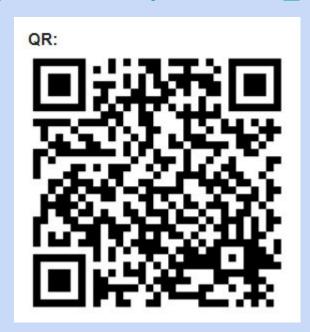

# End of presentation

## Additional presentation notes follow on the next slides

## Links to Sketchbox lessons 1 - 4 in google doc form

https://docs.google.com/document/d/1fj2sXF77KSPGMQqkucsKC4C8kxy MpLXMhAJ0U3wJfrA/edit?usp=sharing

https://docs.google.com/document/d/12ksKAdrqxvzbYqLVu1RnP-KTPbrx NwLtUIO3El8p2Rk/edit?usp=sharing

https://docs.google.com/document/d/16c0ITKcOpXZkV5R925S7FArZy7w 752yUsV4o0qTTCZk/edit?usp=sharing

https://docs.google.com/document/d/1qGTBNiFDhQyqxo5LgDvcXzc2FNZ0zOGmrjzdYribnnE/edit?usp=sharing

Links to Sketchbox lessons 1 - 4 in google doc form

Lesson 1 introduction

Lesson 2 energy code

Lesson 3 schedules and measures

Lesson 4 carbon emissions

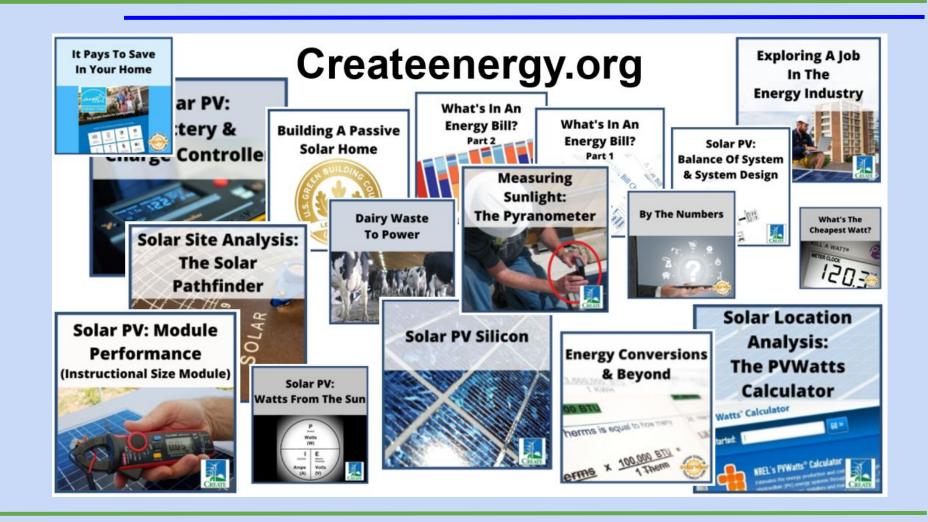